# *PPC-E10*

# *ARM Cortex A8 Panel PC*

# **User Manual**

**REV. 2.0**

Copyright 2014, EMAC, Inc.

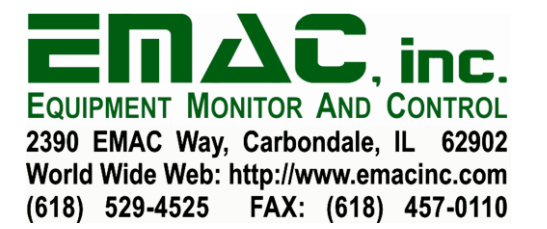

# **Table of Contents**

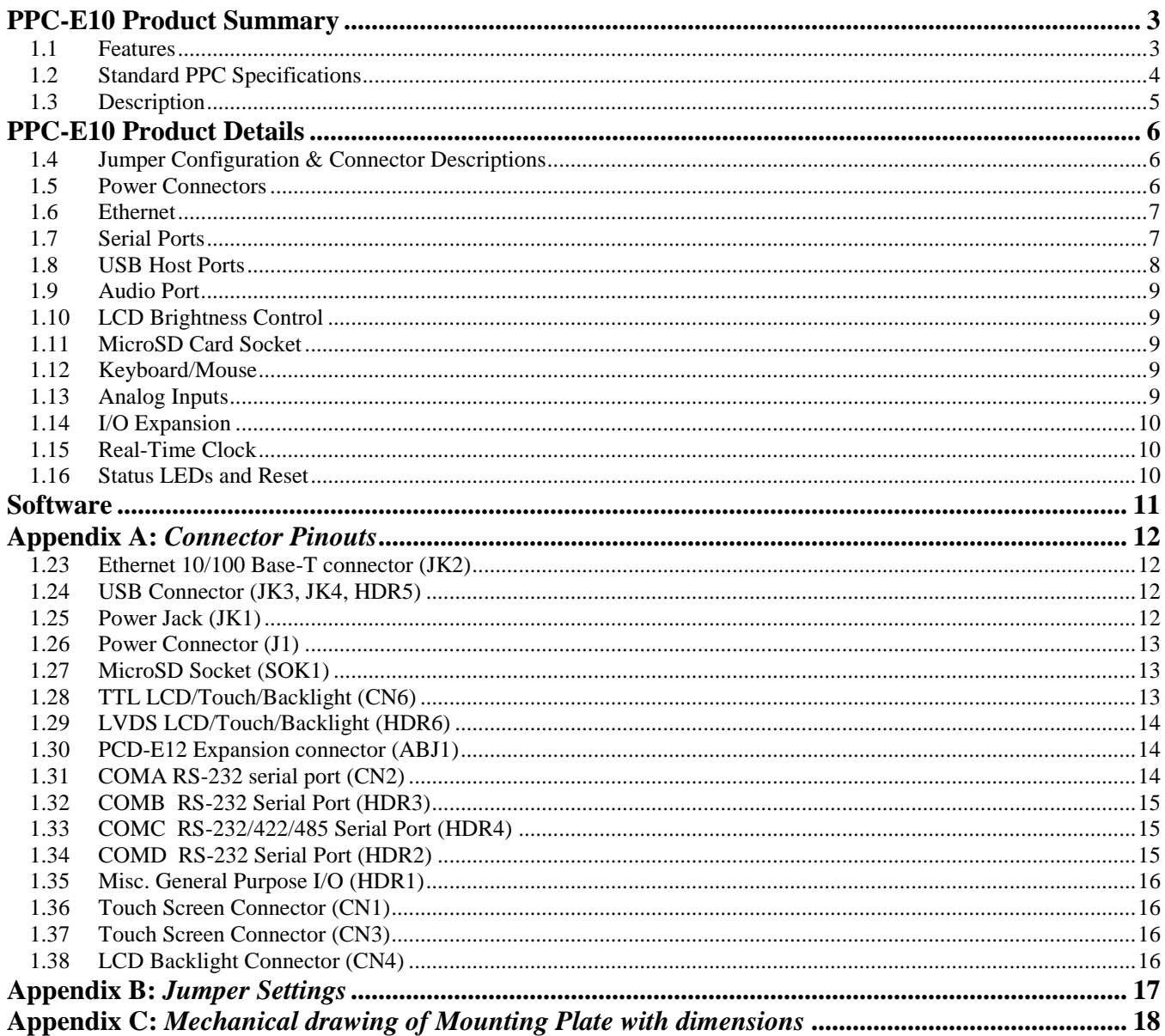

# **Disclaimer**

EMAC Inc. does not assume any liability arising out of the application or use of any of its products or designs. Products designed or distributed by EMAC Inc. are not intended for, or authorized to be used in, applications such as life support systems or for any other use in which the failure of the product could potentially result in personal injury, death or property damage.

If EMAC Inc. products are used in any of the aforementioned unintended or unauthorized applications, Purchaser shall indemnify and hold EMAC Inc. and its employees and officers harmless against all claims, costs, damages, expenses, and attorney fees that may directly or indirectly arise out of any claim of personal injury, death or property damage associated with such unintended or unauthorized use, even if it is alleged that EMAC Inc. was negligent in the design or manufacture of the product.

EMAC Inc. reserves the right to make changes to any products with the intent to improve overall quality, without further notification.

# <span id="page-3-0"></span>**PPC-E10 Product Summary**

- <span id="page-3-1"></span>**1.1 Features**
	- **Texas Instruments AM3517 600Mhz ARM Cortex A8 based Processor**
	- **Inexpensive Open-Frame Design**
	- **Up to 512 MB of SDRAM (256 MB Standard)**
	- **2GB eMMC Flash**
	- **Battery backed Real Time Clock**
	- **10/100BaseT Ethernet with on-board PHY**
	- **3 RS232 & 1 RS232/422/485 Port**
	- **1 USB 2.0 (High Speed) Host ports (USB 1.1 Compatibility)**
	- **1 USB 2.0 (High Speed) OTG Host/Device port**
	- **1 CAN 2.0B Port**
	- **1 Micro SD Flash Card Socket**
	- **1 I2S Audio port with Line-In/Line-Out**
	- **Timer/Counters and Pulse Width Modulation (PWM) ports**
	- **1 Channel 12-bit Analog-to-Digital converter**
	- **Operating Voltage of 12 to 26 Vdc.**
	- **Graphic LCD Interface with 2D/3D acceleration**
	- **WVGA (1024x600) Resolution with LED Backlight**
	- **Analog Resistive Touchscreen and Software Controlled Backlight On/Off & Brightness**
	- **JTAG for debug, including real-time trace**
	- **FREE Eclipse IDE or QT Creator with GCC & GDB development tools for Linux**
	- **Android Available**

#### <span id="page-4-0"></span>**1.2 Standard PPC Specifications**

- **CPU:** Fanless ARM Cortex A8 600Mhz Processor
- **Flash:** 2GB of eMMC Flash.
- **RAM:** 256MB of DDR2 RAM.
- **Video:** 1024 x 600 WVGA @ 256K Colors
- **Touchscreen:** 12-Bit, 4 wire analog resistive Touchscreen
- **Flash Disk:** 1 Micro SD flash card socket
- **System Reset:** Processor Internal Reset Management with External Reset Button provision
- **RTC:** Battery backed Real Time Clock/Calendar.
- **Timers:** 11, general purpose Timers, & Counter/PWM
- **Watchdog Timer:** 2 Internal Watchdog Timers
- **Analog I/O:** 1 channel, 12-bit Analog-to-Digital converter (ADC)
- **GPIO:** 16 Programmable 3.3V I/O lines

#### **Serial Interfaces**

- **UARTS:** 3 serial RS232 serial ports with handshaking & 1 RS232/422/485 with Auto RS485
- **SPI:** High-Speed SPI port with Chip Selects.
- **I2C:** I2C port
- **Audio:** I2S Synchronous Serial Controller with Stereo Line In/Out
- **CAN:** CAN 2.0B Port
- **USB:** 2 USB 2.0 (High Speed) Host ports 1 USB 2.0 (High Speed) OTG Host/Device port

#### **LCD**

- **Display Type:** 10" TFT Color LCD
- **Resolution:** 1024 x 600 WVGA @ 256K Colors
- **Dot pitch:** 0.19mm x 0.19mm
- Luminance: 330 (cd/m<sup>2</sup>)
- **Viewing Angle:** 55°
- **Brightness:** Software controlled
- **Backlight:** White LED (33 LEDS)

#### **Touchscreen**

- **Type:** 4 Wire Analog Resistive
- **• Resolution:** Continuous
- **Controller:** Built-In
- **Driver:** Linux
- **Durability:** Over one million touches

#### **Ethernet interface**

- **Ethernet MAC:** Built-In
- **•** Ethernet PHY: Micrel KSZ8041
- **Ethernet Type:** 10/100 Base-T Ethernet

**Ethernet Interface:** On-Board RJ-45 connector

#### **Solid-state Flash Disk**

**Supports:** External Removable SDIO SDHC/MMC interface up to 32+ GB Flash Disk

#### **Mechanical and environmental**

- **Power Supply Voltage:** +12 to +26 Vdc.
- **Power Consumption:** typical ~250 ma. @ 24 Vdc.
- **Operating Temperature:**  $0 \sim 60^{\circ}$  C (32  $\sim 140^{\circ}$  F; LCD Constraint)

#### **Standard Parts Inventory**

- PPC-E10 Assembly with 10" Touchscreen LCD
- Stainless Steel Mounting Bracket
- Resident on-board flash disk loaded with Operating System
- Three Serial Port cables
- CD ROM with manuals and drivers

#### <span id="page-5-0"></span>**1.3 Description**

The PPC-E10 is a rugged embedded Open Frame Panel PC (PPC). The PPC-E10 utilizes a modular System on Module (SoM) design which extends the longevity and flexibility of the PPC-E10.

The PPC-E10 is comprised of a Processor Module and a Carrier board in which the Module plugs into. If more memory is required or speed is required a different pin compatible Module offering these features can be inserted into the Carrier board in place of the standard Module that is provided. Additionally, if the processor or memory go End Of Life another processor Module can be utilized extending the life of the product.

# <span id="page-6-0"></span>**PPC-E10 Product Details**

#### <span id="page-6-1"></span>**1.4 Jumper Configuration & Connector Descriptions**

The PPC-E10 comes factory configured. In the event that jumpers need to be verified or modified this section provides the information required, including instructions on setting jumpers and connecting peripherals, switches and indicators. Be sure to read all the safety precautions before you begin any configuration procedure. See Appendix A for connector pinouts and Appendix B for Jumper Setting descriptions.

#### Table 1: Jumpers

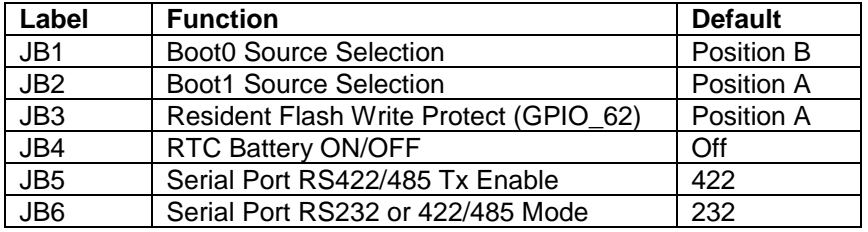

#### Table 2: Connectors

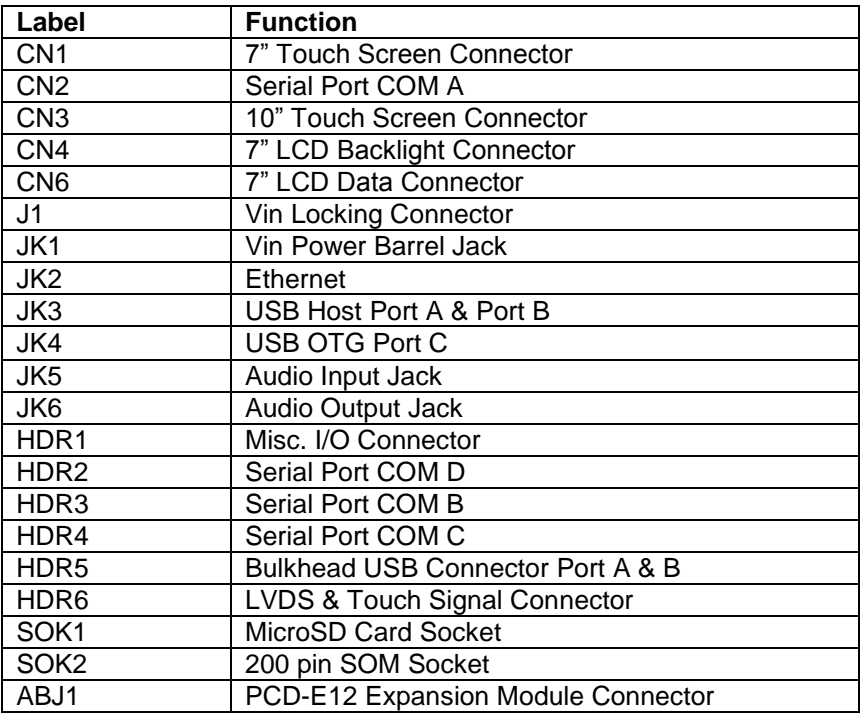

#### <span id="page-6-2"></span>**1.5 Power Connectors**

The PPC-E10 provides two power connectors. J1 is an AMP/Tyco locking power connector (part# 640445-3), three-pin type connector that mates with TE Connectivity part# 647402-3 power connector using crimp pins part# 3-647406-1. Using this power input provides for a more rugged/industrial locking connection. JK1 is a standard 5.5mm barrel jack with an inner diameter of 2.1mm with a center V+ connection. This jack allows for easy connection to a wall mount power supply (EMAC part number PER-PWR-00035). The PPC-E10's power input uses a switching regulator and allows a voltage input of +12Vdc to +26Vdc.

The pinout for the J1 power connector is as follows:

- **Pin Signal**
- $1 +$ Vin (+12Vdc to 26Vdc)
- 2 Chassis GND
- 3 System GND

Before powering up the PPC-E10, jumper JB1 is in the "B" position

#### <span id="page-7-0"></span>**1.6 Ethernet**

The PPC-E10 provides 10/100 Base-T full duplex Ethernet and uses a standard RJ-45 connector (JK2). It can be connected straight to a hub, or another computer via a crossover Ethernet cable. The Ethernet MAC & PHY are integrated into the SoM processor module. Activity and Link LEDs are integrated into the RJ45 connector.

#### <span id="page-7-1"></span>**1.7 Serial Ports**

The PPC-E10 is equipped with four serial ports, one of which terminates to a male DB9 and the other three which terminate to 10pin header connectors (see table 2, 3, & 4 below). Three 10-pin header to male DB9 connector cables are provided, giving easy access to these ports. Baud Rate, stop bits, etc. are all programmable for each port via software.

COM A is an RS232 compatible port with a full complement of handshaking lines (through the use of GPIO lines) allowing it to communicate with modems and other devices requiring hardware flow control.

COM B is an RS232 port. This port offers no handshake lines.

COM C can be configured to RS232, RS422, and RS485 via 2 jumpers. To select RS232 set jumper JB6 to 232 (this is the default). For RS422 set jumper JB6 to 4xx and jumper JB5 to 485. To select RS485, set jumper JB6 to 4xx and jumper JB5 to 422.

When using COM C in the RS422/485 mode, a terminating resistor (~120 Ohm) is recommended on the two far ends of the network.

COM D is an RS232 port. This port offers no handshake lines.

#### Table 1 (COM A Pinout)

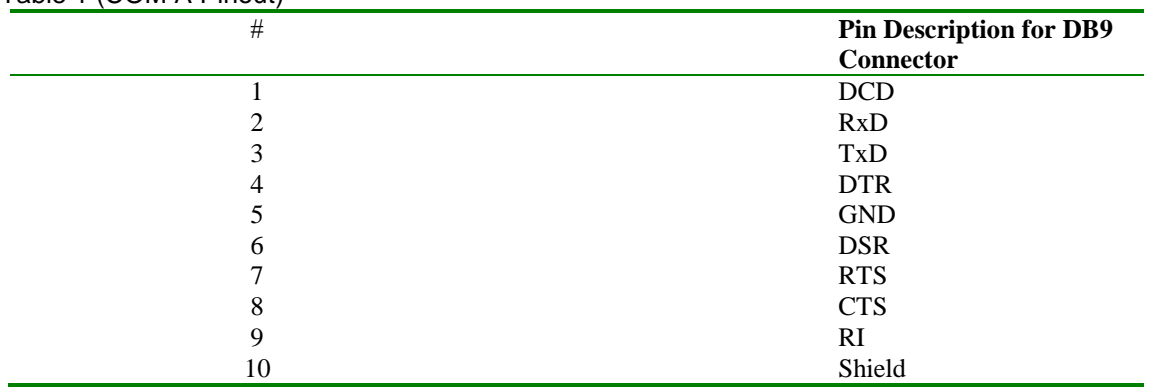

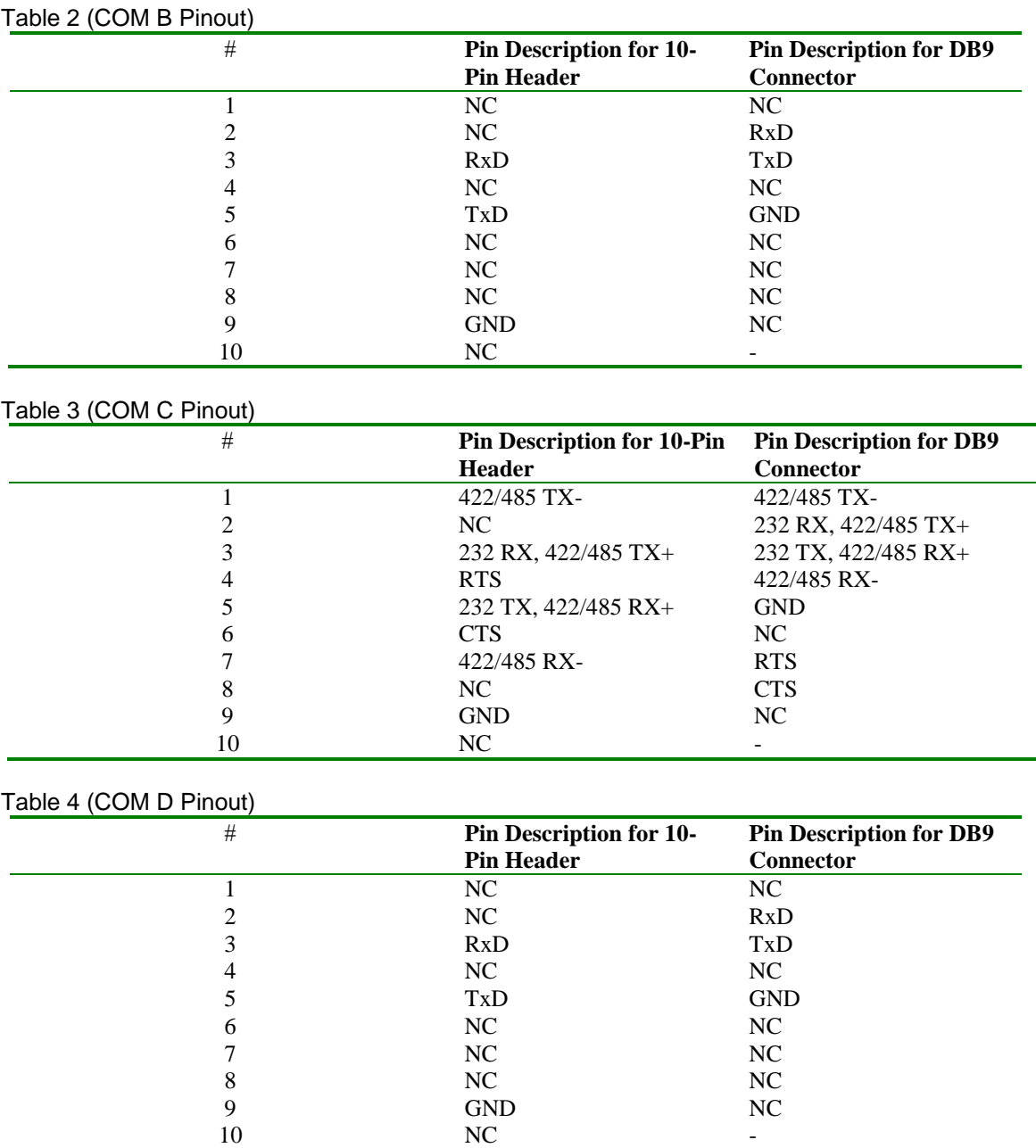

#### <span id="page-8-0"></span>**1.8 USB Host Ports**

The PPC-E10 provides two, USB 2.0 (USB PortA & PortB) high speed host ports (JK3). USB PortA and PortB can also be accessed from the bulkhead connector (HDR5). EMAC can provide a cable (CAB-40-004) to access these ports.

In addition to the two USB Host ports, the PPC-E10 provides a USB On-The-Go (OTG) port. This port can be used as either a USB Host or USB Device port.

All of the USB ports are equipped with 500mA re-settable Polyfuses. If a USB Device tries to draw more than 500mA from the port, the fuse will open until the device is unplugged or its current requirement is reduced. There

is no software provision for shutting down power to the Ports or detecting when a port is drawing too much current.

**Note:** When sizing a power supply, make sure to allow for USB Device consumption. A device can potentially draw 500mA, therefore these devices could use a total of over 1 amp of power.

#### <span id="page-9-0"></span>**1.9 Audio Port**

The PPC-E10 provides Audio Line Out and Line In capability through two standard audio jacks (JK5 & JK6). Audio Jack JK5 is stereo line level input and Audio Jack JK6 is stereo line level output. The processor interfaces to the Audio CODEC through its  $I^2S$  interface. Command control of the CODEC is done using the processor's SPI interface. The CODEC is the Cirrus CS4271, which is a high performance 24-bit Stereo CODEC offering superior sound quality.

Both the input and output are line level. You will probably not be able to drive an unamplified speaker although standard headphones will work. Likewise, an un-amplified microphone probably will not work as an input although the line out of a CD player will work.

#### <span id="page-9-1"></span>**1.10 LCD Brightness Control**

The PPC-E10 offers LCD brightness control that can change the brightness of the LCD via software. The LCD utilizes LED backlighting. The board provides the backlight with approximately 10 volts at about 220mA. The processor provides a PWM (SoM pin# 85) that is used to drive the LCD backlight. Changing the duty-cycle of the PWM directly affects the brightness of the LCD. In addition, the backlight can be turned off or on via SoM port line GPIO0 (SoM pin#114). This allows screensaver software to automatically turn off the backlight when the unit is not being used and to automatically turn it back on when the touchscreen is touched.

#### <span id="page-9-2"></span>**1.11 MicroSD Card Socket**

The PPC-E10 provides a high capacity MicroSD socket. The socket is resident on the Carrier and accessible from the board coast line. The socket is hot-swappable and can accept a wide variety of Flash Cards. A green activity light (LED LD3) is located towards the left side of the socket on the Carrier. When the processor is accessing the Flash card this LED will be lit and the card should not be removed at this time. A card that is written to by the PPC-E10 can be read by another computer using an MicroSD card reader. The MicroSD interface is compatible with Standard and High Capacity MicroSD cards

#### <span id="page-9-3"></span>**1.12 Keyboard/Mouse**

The PPC-E10 does not provide a PS/2 type keyboard/mouse interface. However, a USB keyboard and mouse can be used if required.

#### <span id="page-9-4"></span>**1.13 Analog Inputs**

A 12-Bit analog input is available on HDR1 (see table 5 below) and is labeled as analog\_04.

#### <span id="page-10-0"></span>**1.14 I/O Expansion**

The Processor used by the PPC-E10 provides a number of unused I/O lines. The PPC-E10 provides access to these lines on connector HDR1. This 44-pin dual row header contains GPIO lines, SPI bus, I<sup>2</sup>C bus, A/D, interrupts and power pins. Signal names listed in the table below are the SoM names as defined in the SoM 200 pin specification.

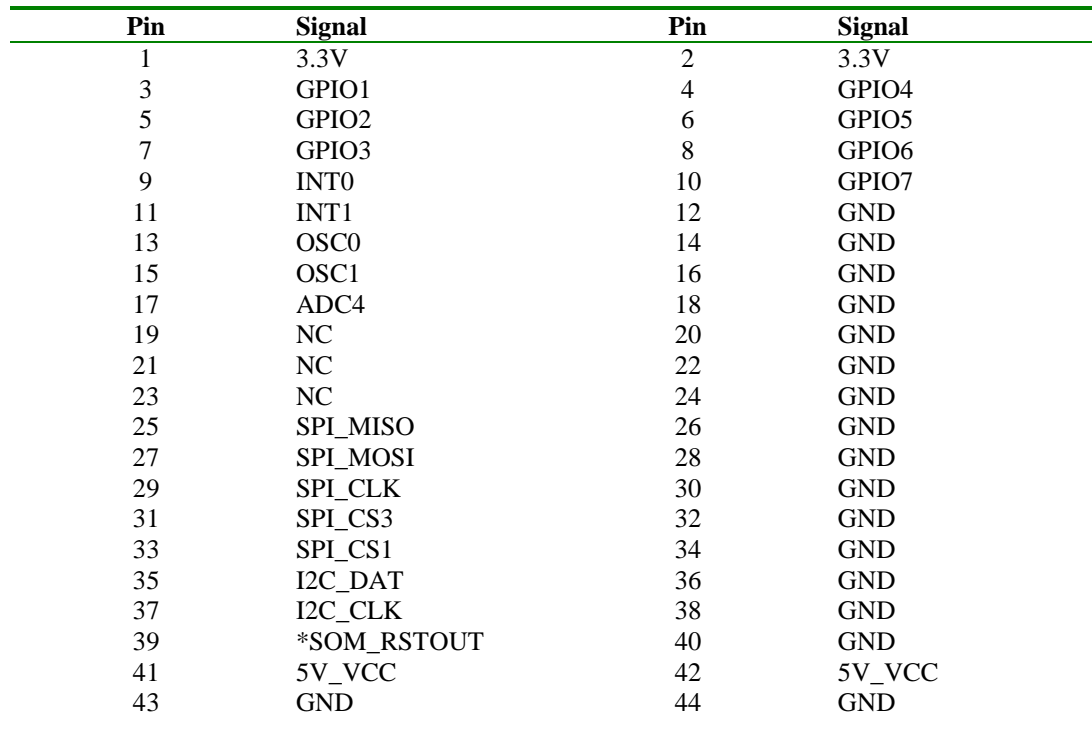

#### <span id="page-10-1"></span>**1.15 Real-Time Clock**

The PPC-E10 is equipped with an external battery for backing up the module's Real-Time Clock (RTC). Drivers to access the RTC are included in the operating systems. Jumper JB4 should be placed in the ON position in order to retain system time when powered down.

#### <span id="page-10-2"></span>**1.16 Status LEDs and Reset**

The PPC-E10 provides two status LEDs, LD1 (Green) and LD2 (Red). These can be controlled independently via software (GPIO13 & GPIO12 respectively). LD1 and LD2 are located just to the left of the SD/MMC socket.

Also provided is a Reset Button (PB1). Pressing this button will cause the system to reset.

# <span id="page-11-0"></span>**Software**

This Product offers a wide variety of software support from both open source and proprietary sources.

For more information on software support, please visit the EMAC Wiki Software Section at:

[http://wiki.emacinc.com/wiki/Software](http://wiki.emacinc.com/wiki/Software?prodNum=SoM-A5D36M)

# <span id="page-12-0"></span>**Appendix A:** *Connector Pinouts*

#### <span id="page-12-1"></span>**1.17 Ethernet 10/100 Base-T connector (JK2)**

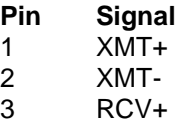

- 4 N/C
- 5 N/C
- 6 RCV-<br>7 N/C
- N/C
- 8 N/C

#### <span id="page-12-2"></span>**1.18 USB Connector (JK3, JK4, HDR5)**

#### **1.18.1 PortA (JK3 - Host)**

- **Pin Signal**
- 1 USB\_PWR (5Vdc)
- 2 USB\_Data-
- 3 USB\_Data+
- 4 GND

#### **1.18.2 PortB (JK3 - Host)**

#### **Pin Signal**

- 1 USB\_PWR (5Vdc)<br>2 USB Data-
- 2 USB\_Data-<br>3 USB Data+
- USB\_Data+
- 4 GND

#### **1.18.3 PortC (JK4 - OTG)**

- **Pin Signal**
- 
- 1 USB\_VBUS<br>2 USB Data-USB\_Data-
- 3 USB\_Data+
- 4 USB\_ID
- 4 GND

#### **1.18.4 PortA/B (HDR5)**

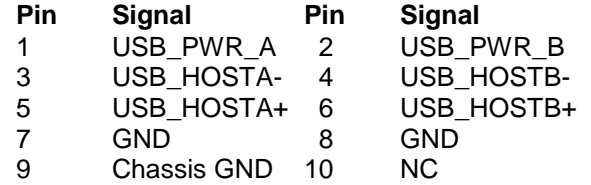

#### <span id="page-12-3"></span>**1.19 Power Jack (JK1)**

**Pin Signal** Center 5V DC Barrel GND

# <span id="page-13-0"></span>**1.20 Power Connector (J1)**

- **Pin Signal**<br>1 Vin
- 1 Vin<br>2 Cha
- 2 Chassis GND<br>3 System GND
- System GND

# <span id="page-13-1"></span>**1.21 MicroSD Socket (SOK1)**

- **Pin Signal**<br>1 DAT2
- 1 DAT2<br>2 CD/D*I*
- 2 CD/DAT3<br>3 CMD
- 3 CMD<br>4 VCC
- $VCC$  (3.3V)
- 5 SCLK<br>6 GND
- 6 GND<br>7 DAT0
- DAT0
- 8 DAT1<br>9 SD Ca
- SD Card Detect

# <span id="page-13-2"></span>**1.22 TTL LCD/Touch/Backlight (CN6)**

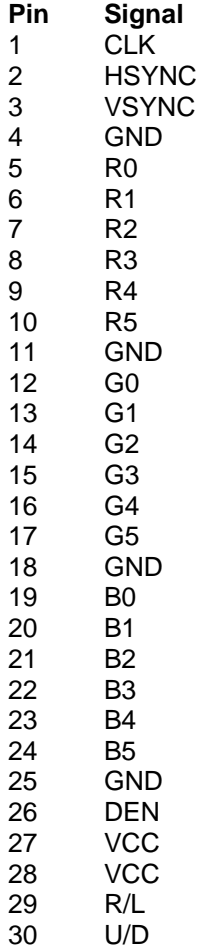

#### <span id="page-14-0"></span>**1.23 LVDS LCD/Touch/Backlight (HDR6)**

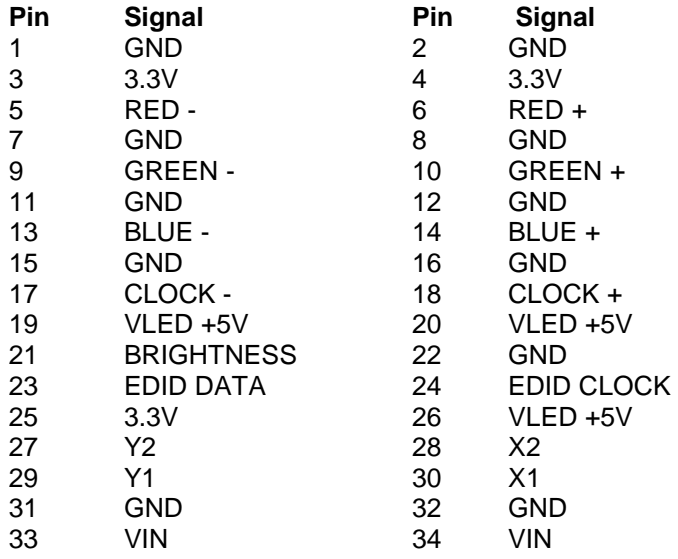

#### <span id="page-14-1"></span>**1.24 PCD-E12 Expansion connector (ABJ1)**

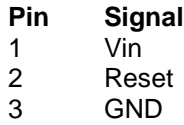

- 4 SPI\_MOSI
- 5 INT2 (5V)<br>6 SPI\_MISO
- 6 SPI\_MISO (5V)<br>7 SPI\_CS0
- SPI\_CS0
- $\begin{array}{cc} 8 & \text{SPI\_CLK} \\ 9 & (5\text{V}) \end{array}$
- $\frac{9}{10}$  (5V)<br>10 GPIO
- GPIO<sub>15</sub>

# <span id="page-14-2"></span>**1.25 COMA RS-232 serial port (CN2)**

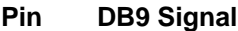

- 1 DCD<br>2 RxD 2 RxD<br>3 TxD 3 TxD<br>4 DTR
- 4 DTR<br>5 GND **GND**
- 
- 6 DSR<br>7 RTS RTS
- 8 CTS<br>9 RI
- 9 RI

#### <span id="page-15-0"></span>**1.26 COMB RS-232 Serial Port (HDR3)**

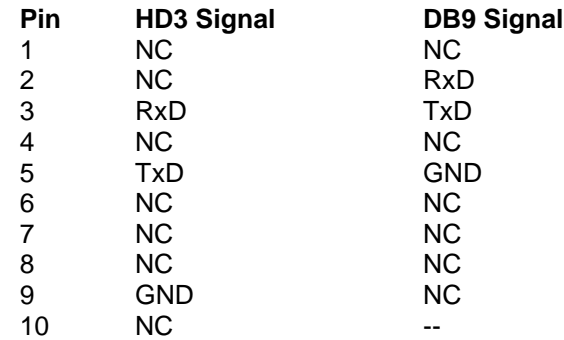

# <span id="page-15-1"></span>**1.27 COMC RS-232/422/485 Serial Port (HDR4)**

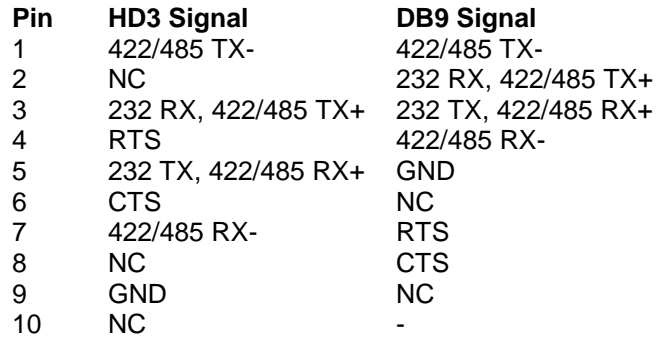

# <span id="page-15-2"></span>**1.28 COMD RS-232 Serial Port (HDR2)**

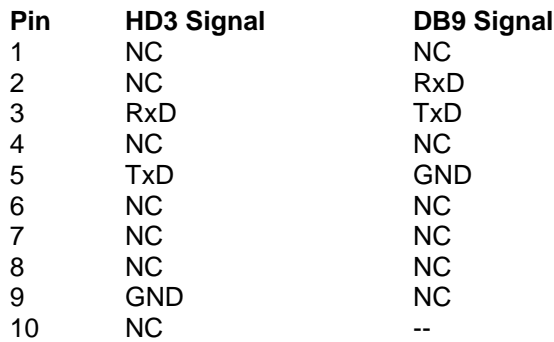

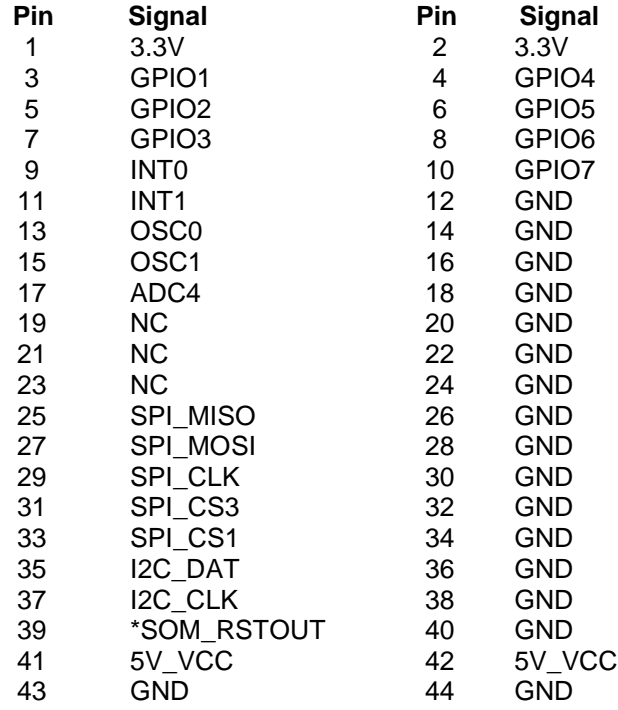

#### <span id="page-16-0"></span>**1.29 Misc. General Purpose I/O (HDR1)**

# <span id="page-16-1"></span>**1.30 Touch Screen Connector (CN1)**

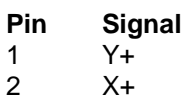

- 3 Y-
- 4 X-

# <span id="page-16-2"></span>**1.31 Touch Screen Connector (CN3)**

- **Pin Signal**<br>1 Y+
- $\begin{array}{ccc} 1 & & Y_{+} \\ 2 & & X_{+} \end{array}$
- 2 X+
- $\begin{array}{ccc} 3 & & Y \\ 4 & & X \end{array}$
- $X-$

# <span id="page-16-3"></span>**1.32 LCD Backlight Connector (CN4)**

- **Pin Signal**<br>1 VOUT
- 1 VOUT (+)<br>2 SWITCHE
- SWITCHED GND (-)

# <span id="page-17-0"></span>**Appendix B:** *Jumper Settings*

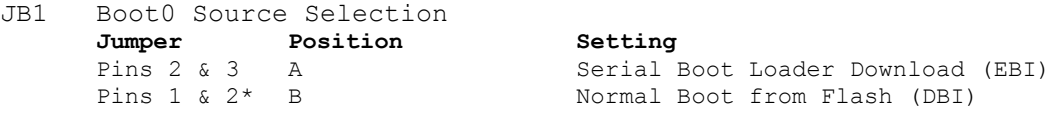

\* Default setting

JB2 Boot1 Option Selection

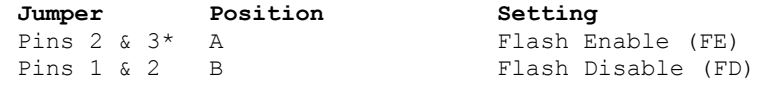

\* Default Setting

JB3 Flash Write Protect (Software Pollable via GPIO\_62) **Jumper Position Setting** Pins 2 & 3 A Logic 0 Pins  $1 \& 2^*$  B Logic 1

\* Default setting

Note: the SoM used in the PPC does not have any hardware lock for the accessing the flash however a software scheme can be utilized by reading GPIO\_62.

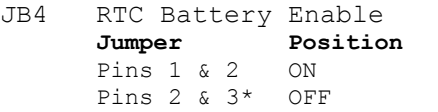

 $Setting$ Enable Battery Backup Disable Battery Backup

\* Default setting

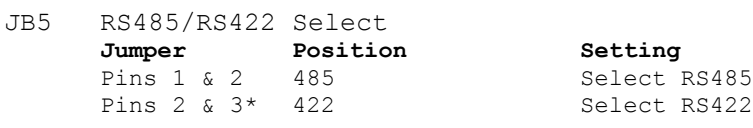

\* Default setting

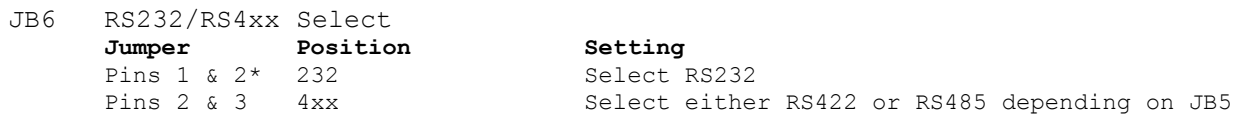

\* Default setting

<span id="page-18-0"></span>**Appendix C:** *Mechanical drawing of Mounting Plate with dimensions*

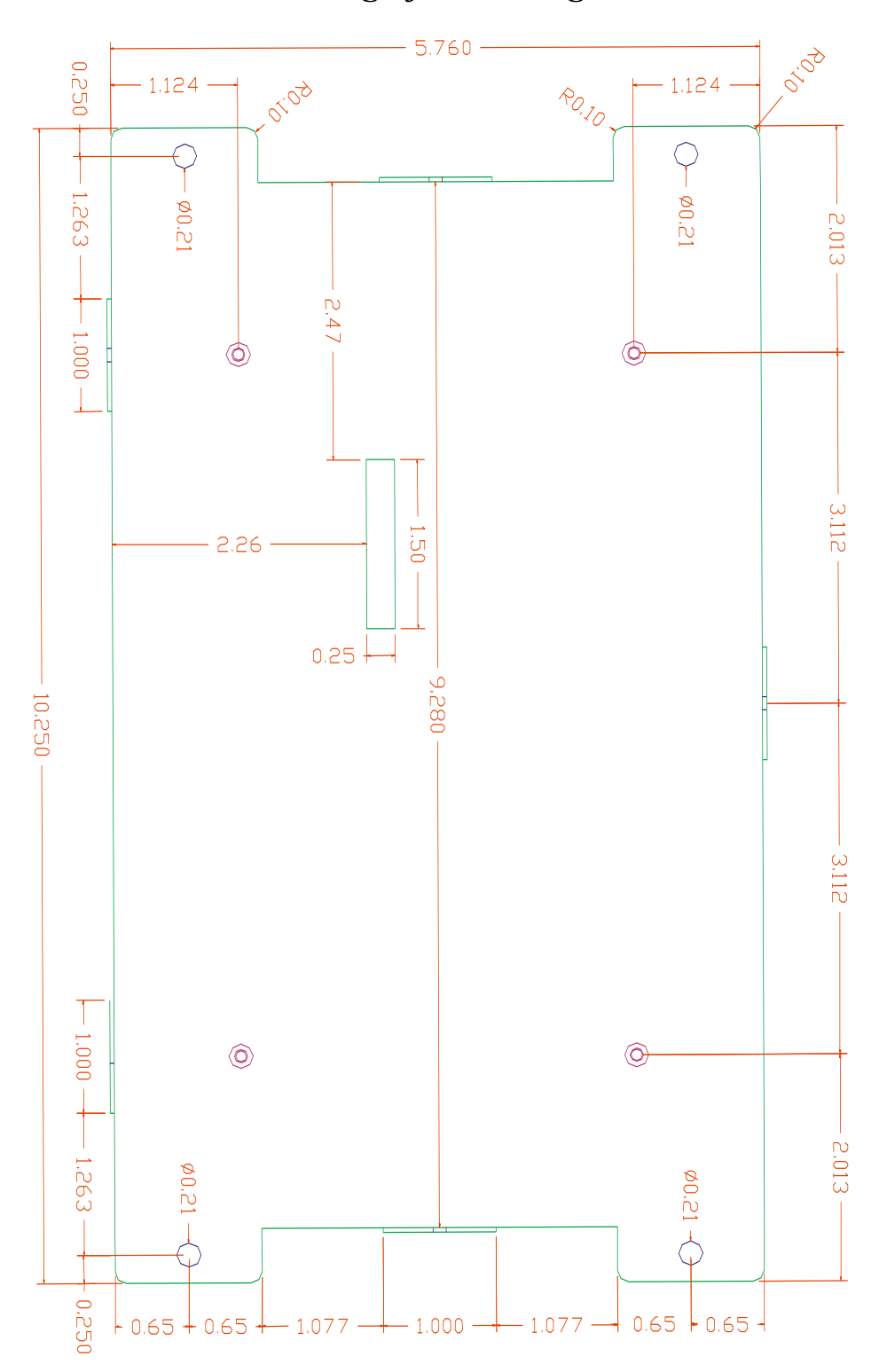